# **B\$FRER – Return Number of Free Records**

The B\$FRER routine returns the number of free records in a Speedbase database record set.

## **1. Invocation**

To return the number of free records in a Speedbase record set code:

CALL B\$FRER USING *database record-id free*

where *database* is a PIC X(7) variable, or literal, containing the database name (**including the "DB" prefix)**; *record-id* is a PIC X(2) variable, or literal, containing the record-id; and *free* is a PIC 9(9) COMP variable into which the number of free records is returned.

## **2. STOP Codes and Exception Conditions**

The following STOP codes may be generated by B\$FRER:

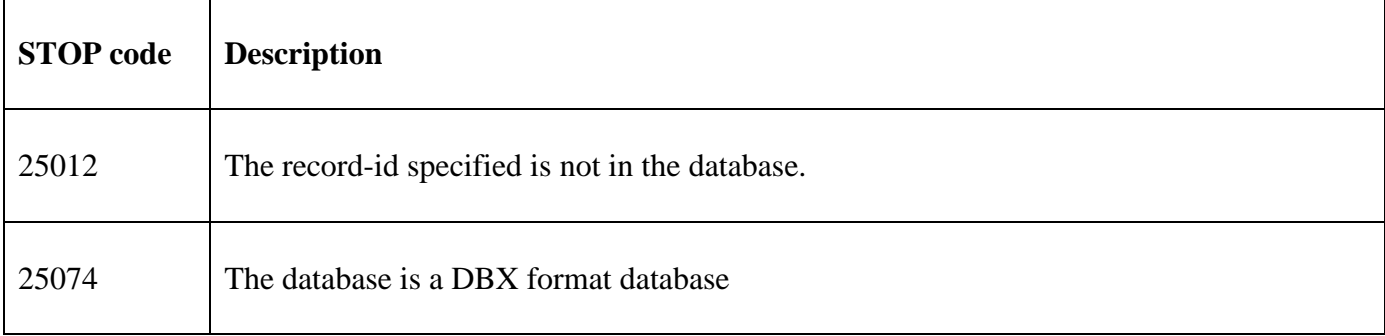

The following EXIT codes may be returned by B\$FRER:

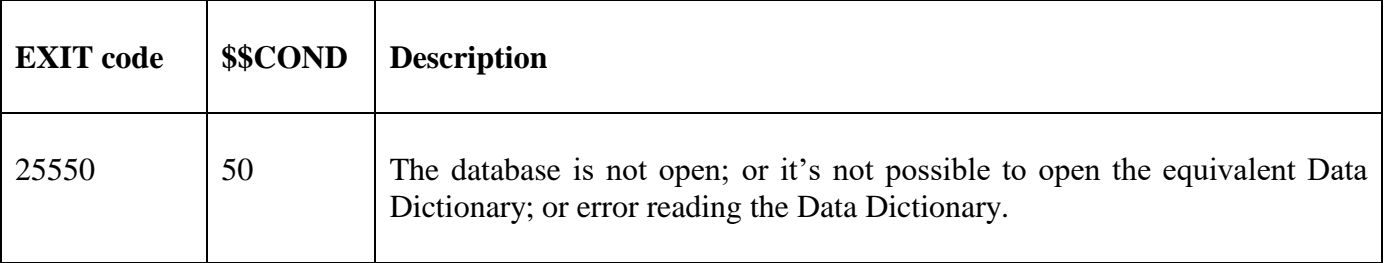

#### **3. Programming Notes**

B\$FRER is only available for non-DBX databases. A STOP CODE (see above) will be generated if B\$FRER is attempted on a DBX format database.

The number of free records returned by B\$FRER is only meaningful for a Global-format Speedbase database. For Pervasive SQL and Microsoft SQL format databases the notional number of free records is calculated by subtracting the number of used records from a notional maximum record size of 99,999,999.

#### **4. Examples**

[EXAMPLE REQUIRED]

### **5. Copy-Books**

None.

**6. See Also**

B\$STA Return database record status (non-DBX only)

- B\$STB Return extended database record status (non-DBX only; DBX for GSM SP-40)
- B\$ST2 Return database status (non-DBX only)
- B\$ST2N Return database status, passing database name (non-DBX only)
- B $$ST$  Return database status (DBX, non-DBX for GSM SP-15)
- B\$STNC Hybrid of B\$ST and B\$STB
- B\$FRER Return number of free records (non-DBX only)